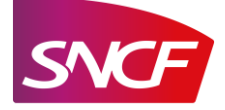

# **INFORMATION SUR LA QUANTITE DE GAZ A EFFET DE SERRE EMISE A L'OCCASION D'UNE PRESTATION DE TRANSPORT**

*METHODOLOGIE GENERALE*

### *VERSION AOÛT 2020*

### **1. METHODOLOGIE**

### **A. Comment est estimée l'empreinte CO2e de votre trajet ?**

- 1. En multipliant la distance parcourue pour votre trajet par la quantité moyenne de  $CO<sub>2</sub>e$ émise par voyageur et par kilomètre en fonction du type de train que vous empruntez :
	- La distance est tirée des bases de données kilométriques des lignes ferroviaires
	- SNCF distingue 4 types de trains : **TGV, Intercités, TER et Transilien** ; votre type de train étant déterminé par votre trajet et votre heure de départ
	- Pour chaque type de train, la quantité moyenne de  $CO<sub>2</sub>e$  émise par km est calculée chaque année, en divisant la consommation d'énergie de l'année précédente (à laquelle on applique un facteur d'émission de CO2e par type d'énergie) par le nombre de voyageurs transportés de l'année précédente et la distance qu'ils ont parcourue. Selon la formule suivante :

(Consommation d'électricité x facteur d'émission de CO2e de l'électricité à usage transport + Consommation gasoil x Facteur d'émission du gasoil) / Voyageurs x km = Emission d'un voyageur par type de train exprimé en **gramme** de CO2e **/km**

L'émission de CO2. de votre trajet est donc :

**Distance de votre trajet x l'émission de CO2e par kilomètre d'un voyageur pour ce type de train**

2. Lorsque votre trajet nécessite d'utiliser plusieurs types de trains (un TGV puis un TER en correspondance par exemple), l'émission de CO<sub>2</sub>e de votre trajet est la somme des émissions de votre trajet en TGV et de votre trajet en TER

L'émission de CO<sub>2</sub>e de votre trajet est alors :

**distance de votre trajet en TGV x l'émission de CO2e par kilomètre d'un voyageur en TGV) + (distance de votre trajet en TER x l'émission de CO2e par kilomètre d'un voyageur en TER)**

L'information CO2e est communiquée au voyageur, avant l'acte d'achat, lors de la recherche d'un itinéraire sur le site : <https://www.sncf.com/fr/itineraire-reservation/itineraire>

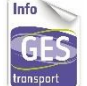

La méthodologie utilisée par SNCF est conforme au guide méthodologique publié par l'État pour l'Information GES des prestations de transport. Ce guide est disponible sur : <https://www.ecologie.gouv.fr/information-ges-des-prestations-transport> sous l'appellation

suivante : « Information GES des prestations de transports - Guide méthodologique (PDF - 16.35 Mo) »

### **B. Informations complémentaires**

Conformément au code des transports, SNCF précise en outre les informations complémentaires suivantes sur la méthode de calcul et les sources d'énergie :

- SNCF exerce une activité de **transport ferroviaire de personnes**,
- les valeurs utilisées sont de niveau 3 pour la consommation d'énergie et le nombre de voyageurs transportés. Ce qui signifie qu'il s'agit de valeurs moyennes calculées par type de moyen de transport (dans notre cas les types de trains : TGV, Intercités, TER et Transilien),
- les consommations prises en compte sont les **consommations totales d'énergie** de l'année précédente en **incluant les pertes d'électricité en ligne et tous les trajets à vide**,
- nous utilisons les sources d'énergie suivantes :
	- o électricité à usage transport dont le facteur d'émission est de 38,6 gCO<sub>2</sub>e/kWh
	- o **gasoil non routier** dont le facteur d'émission est de 3,17 kgCO<sub>2</sub>e/Litre

Ces facteurs d'émission sont donnés par l'arrêté du 26 avril 2017 pris pour application du décret n°2017-639 du 26 avril 2017 relatif à relatif à l'information sur la quantité de gaz à effet de serre émise à l'occasion d'une prestation de transport et ils sont repris et actualisés sur [http://www.bilans](http://www.bilans-ges.ademe.fr/)[ges.ademe.fr/](http://www.bilans-ges.ademe.fr/) de l'ADEME.

## **2. EMISSIONS D'UN VOYAGEUR PARCOURANT UN KILOMETRE**

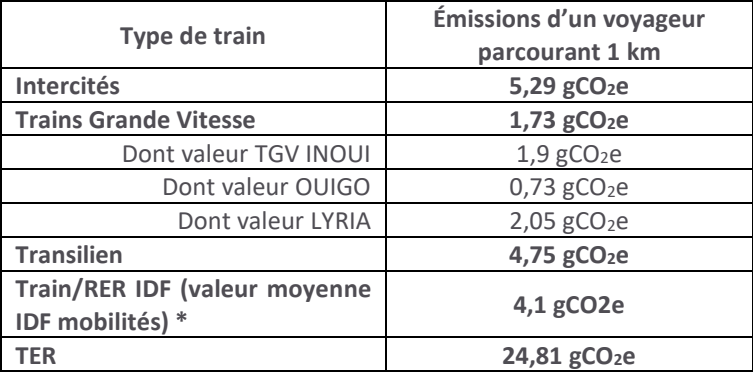

**A. Émissions des voyageurs SNCF en 2020 :**

*Source : basées sur les consommations d'énergie (source : Réseau de transport d'électricités (Rte), 2019) et fréquentations de 2019*

*\* Moyenne pondérée des valeurs trains IDF Mobilités gérés par TRANSILIEN et RATP : valeur à utiliser par tous les opérateurs sur le territoire d'ile de France.* 

### **B. Émissions des voyageurs des trains internationaux de SNCF en 2020 :**

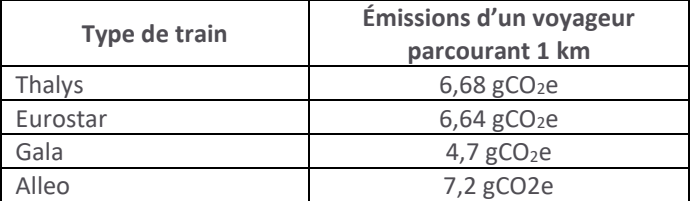

*Sources :* 

*Fréquentations 2019 et les consommations électriques moyennes de chaque transporteur ;*

*Facteur d'émission de l'électricité à usage transport « France » (38,6 g*CO2e*/kWh) pour les kilomètres réalisés en France* 

*Les Facteurs d'émission de l'électricité pour les pays européens (Allemagne, Espagne, UK, Belgique, Pays-Bas) sont soit issus de la « Base Carbone » de l'ADEME : [http://www.bilans-ges.ademe.fr/fr/basecarbone/donnees](http://www.bilans-ges.ademe.fr/fr/basecarbone/donnees-consulter/liste-element?recherche=Electricit%C3%A9+hors+France)[consulter/liste-element?recherche=Electricit%C3%A9+hors+France](http://www.bilans-ges.ademe.fr/fr/basecarbone/donnees-consulter/liste-element?recherche=Electricit%C3%A9+hors+France)*, soit sur la base des fournisseurs d'énergie, soit des instances locales de l'énergie ([GOV.UK](https://www.gov.uk/government/publications/greenhouse-gas-reporting-conversion-factors-2019) pour le Royaume-Uni)

*Pour plus d'informations sur Eurostar et Thalys, vous pouvez consulter leurs sites internet : [www.thalys.com](http://www.thalys.com/) and [www.eurostar.com.](http://www.eurostar.com/)*

### **C. Émissions des voyageurs SNCF utilisant un mode routier en 2020 :**

#### 1. Autocars

Les émissions d'un voyageur parcourant 1 km sont **affichées dans les véhicules**.

Elles sont calculées par la société d'autocar sur la base des consommations et fréquentations réelles.

**En cas d'absence de données réelles** et conformément au guide méthodologique, ces émissions sont :

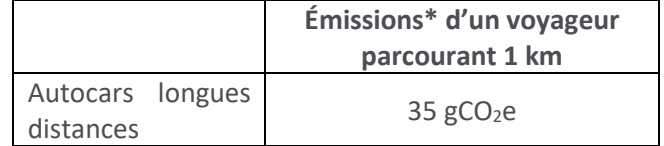

*Source : « Base Carbone » ADEME, facteur émission « autocar - gazole »*

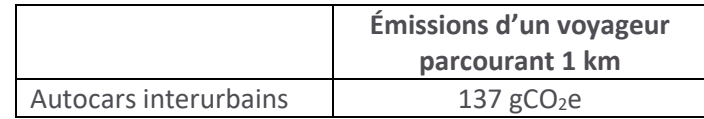

*Source : « Base Carbone » ADEME, Mise à jour du facteur « autobus moyen – agglomération de moins de 100 000 habitants » qui sert également de référence pour le transport interurbain dans le « Guide méthodologique de l'Information GES des prestations de transport ».* 

2. Taxis, Voitures avec chauffeurs, Transports à la demande

Les émissions par kilomètre d'une course sont **affichées dans les véhicules**.

Elles sont calculées par l'artisan ou la société en utilisant :

- La consommation du véhicule (marque, modèle, année), du carburant utilisé et du type de trajet (urbain, non urbain ou mixte). Ces consommations sont disponibles par véhicules dans les guides « **Consommations conventionnelles de carburant et émissions de CO<sup>2</sup>** » édités par l'ADEME chaque année et disponibles sur leur site internet.
- Les facteurs d'émissions des différents carburants routiers incluant les conditions réelles d'utilisation du véhicule et les trajets à vide présentées dans « Information GES des prestations de transport - Guide méthodologique » - Ministère du Développement durable et de l'énergie, 2018.

### **D. Émissions des voyageurs Ile-de-France Mobilités, RATP et SNCF Transilien en 2020 :**

Conformément à l'article L 1431-3 du code des transports, Île-de-France Mobilités, SNCF Transilien et la RATP mettent à disposition des voyageurs une information sur les émissions de gaz à effet de serre (GES) émises lors de leurs trajets.

Transilien fournit aux voyageurs d'Île-de-France l'information CO2e sur leur itinéraire et ce, quel que soit les modes de transport utilisés : Transilien, RER, Métro, Tram, Bus. Cette information est établie à partir d'indicateurs mis à jour annuellement et conformément à la réglementation en vigueur (décret n° 2017-639). Les chiffres utilisés dans le calculateur pour le calcul des émissions de CO2e des autres modes sont communiqués par la RATP. De son côté, SNCF fournit le chiffre Transilien à la RATP. A partir de ces données, des valeurs moyennes IDF Mobilité sont calculées.

L'information sur les gaz à effet de serre est disponible en particulier sur les sites suivants pour les trajets sur le réseau de Ile de France Mobilités :

[https://www.vianavigo.com](https://www.vianavigo.com/) <https://www.ratp.fr/itineraires> <https://www.transilien.com/fr/itineraire>

Ces chiffres sont présentés ici :

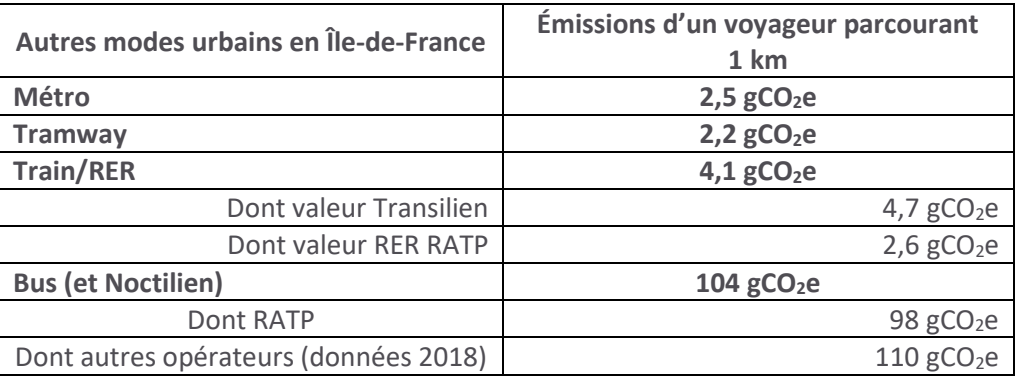

### **E. Émissions des autres modes**

### 1. Voitures particulières

### *Sources :*

*Emission de CO2e d'une voiture moyenne en France pour parcours ainsi que les taux d'occupations associés (courte distance, longue distance, et mixte) : Base Carbone : ADEME*

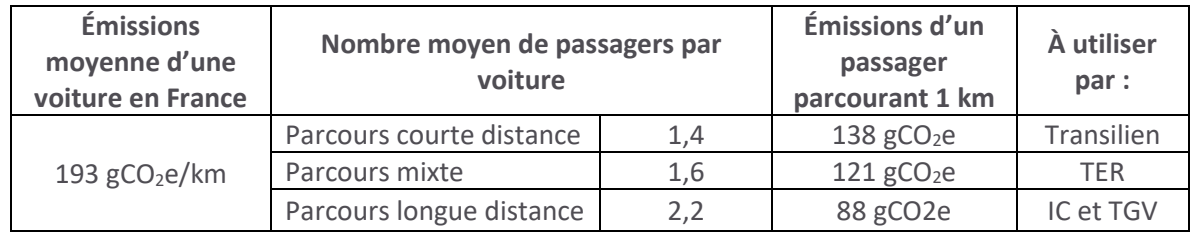

### 2. Autocars interurbain

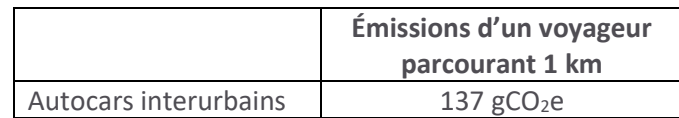

*Source : « Base Carbone », Mise à jour du facteur « autobus moyen – agglomération de moins de 100 000 habitants » qui sert également de référence pour le transport interurbain dans le « Guide méthodologique de l'Information GES des prestations de transport ».* 

### 3. Avions vols intérieurs

Le guide méthodologique recommande d'utiliser le site de la DGAC ([http://eco-calculateur.aviation](http://eco-calculateur.aviation-civile.gouv.fr/)[civile.gouv.fr/](http://eco-calculateur.aviation-civile.gouv.fr/)) pour connaitre les émissions d'un passager sur une OD aérienne spécifique.

Par exemple : les émissions d'un voyageur parcourant 1 km avec un avion entre 101 et 220 places effectuant un vol inférieur à 1000 km en France sont sont :

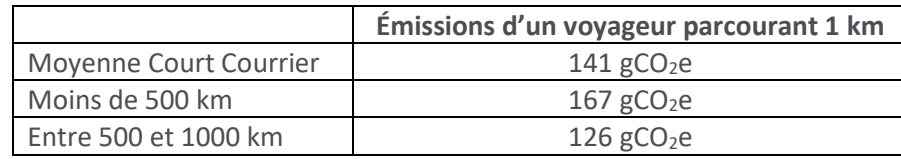

*Source : ADEME (Base Carbone), Avion (voyageurs) - 101-220 sièges, trajets de <500 km, 500-1000 km et court courrier sans trainée.* 

# **3. ÉMISSIONS DE CO2e POUR QUELQUES TRAJETS (2020)**

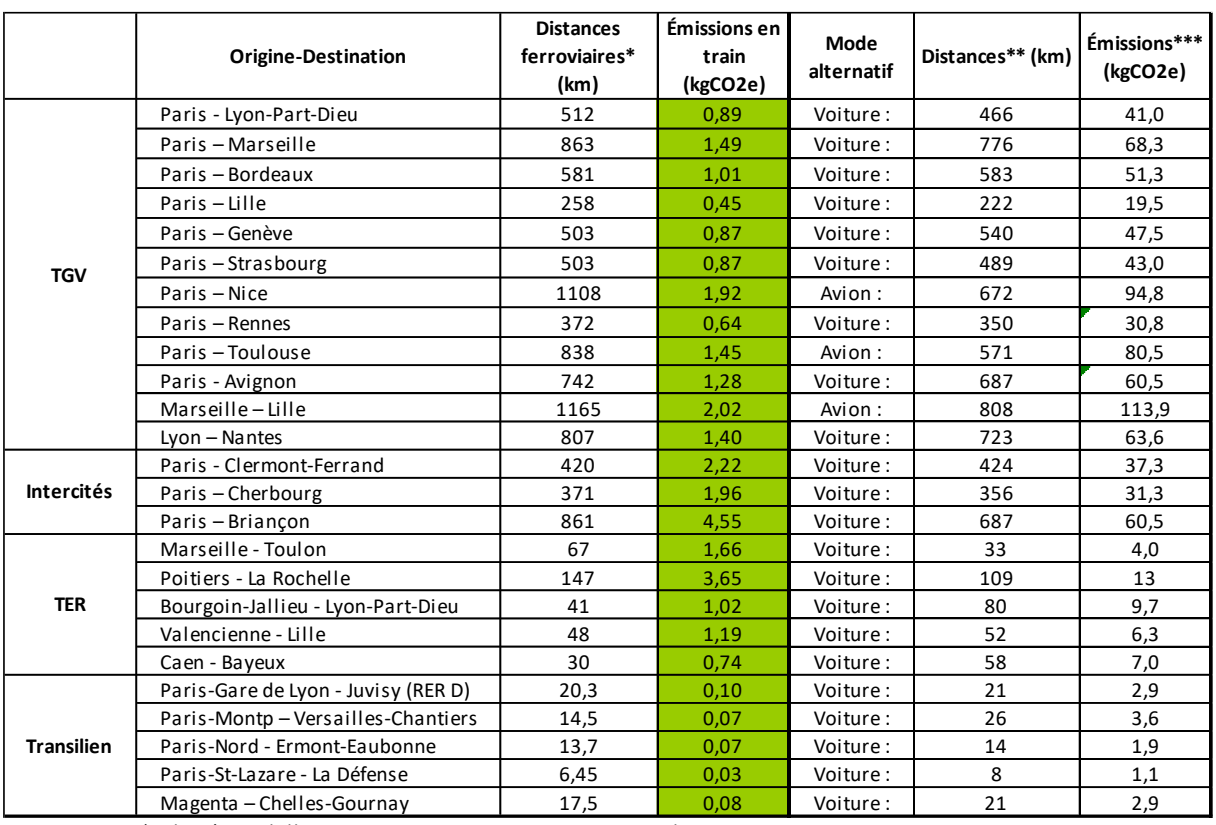

\* Kilométrage billet pour TGV et IC ; TER-SNCF.com et Transilien.com

\*\* Mappy pour les voitures, DGAC pour les avions

\*\*\* Facteur d'émission de GES de la base carbone de l'ADEME

### **4. PLUS D'INFORMATIONS**

Des précisions sur cette méthodologie peuvent être obtenues en adressant un mail à [engagementsociétal](mailto:engagementsociétal-transitionecologique@sncf.fr)[transitionecologique@sncf.fr](mailto:engagementsociétal-transitionecologique@sncf.fr).

## **5. RAPPORT D'ASSURANCE RAISONNABLE DES COMMISSAIRES AUX COMPTES**

Cette méthodologie a reçu un rapport d'assurance raisonnable de la part des vérificateurs de PricewaterhouseCoopers dans le cadre de la vérification de mai 2020 :

<https://www.sncf.com/fr/engagements/enjeux-rse>

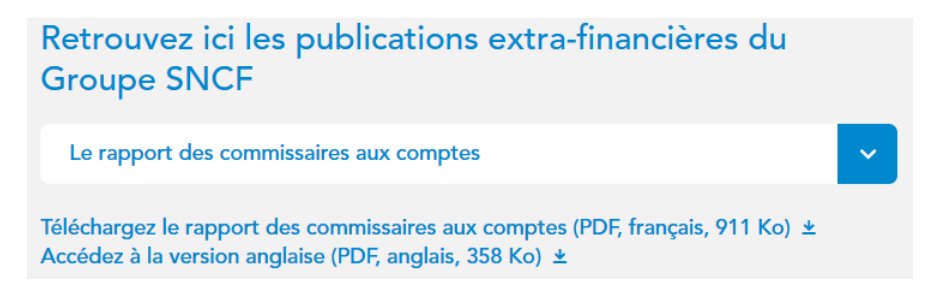